# **ПРАКТИЧНА РОБОТА №1. ВИЗНАЧЕННЯ ОСНОВНИХ ГІРНИЧО-ТЕХНІЧНИХ ПОКАЗНИКІВ ГІРНИЧОГО ПІДПРИЄМСТВА.**

**Мета роботи** – навчитися визначати основні гірничо-технічні показники гірничого підприємства.

### **Теоретичні відомості**

До гірничо-технічних показників гірничого підприємства відносяться: кількість промислових запасів, потужність шахти та термін її служби, розміри шахтного поля, кількість очисних вибоїв, річне посування лінії вибоїв та ін. Ці показники пов'язані між собою і можуть бути розраховані певним чином.

Площі шахтного поля по пласту і на плані  $S_u$ та  $S_u^{n}$  відповідно розраховується як площі трапеції за формулами:

$$
S_{u} = L_{\rm B} \left( \frac{H_1' + H_2'}{2} \right),\tag{1}
$$

$$
S_{u}^{n n} = L_{\rm B} \left( \frac{H_1 + H_2}{2} \right), \tag{2}
$$

де *L<sup>в</sup>* – довжина верхньої технічної границі за простяганням пласта, м;

*H'1, H'<sup>2</sup>* – розміри бокових технічних границь у проекції на план, м,

$$
H'_{i} = \frac{\Delta h}{tg\delta_{i}},\tag{3}
$$

*H1, H<sup>2</sup>* – похилі довжини технічних границь, м,

$$
H_i = \frac{\Delta h}{\sin \delta_i},\tag{4}
$$

де ∆*h* – вертикальна відстань (глибина) між верхньою і нижньою технічними границями, м;

<sup>δ</sup>*<sup>і</sup>* – кут падіння пласта з боку *і*-ї границі, градус.

Кількість промислових запасів при трапецієподібній формі шахтного поля розраховуються за формулою:

$$
Z_{\rm np} = S_{\rm m} \cdot \sum m \cdot \gamma \cdot c,\tag{5}
$$

де  $\gamma$  – щільність вугілля, середнє значення  $\gamma$ = 1,35 т/м $^3;$ 

*с* – коефіцієнт вилучення запасів, для пластів середньої потужності *с* = 0,85- 0,88;

<sup>Σ</sup>*m* – сумарна потужність всіх пластів, м.

Річна потужність шахти з видобутку вугілля А розраховується за формулою:

$$
A = \frac{Z_{\rm np}}{T_{\rm p}},\tag{6}
$$

де *Тр* - строк служби шахти, років.

При потужності шахти менше 1,0 млн. т на рік, строк служби приймається 30 років, інакша 50 років.

Одержану річну потужність порівнюють зі стандартним рядом: 0,9; 1,2; 1,5; 1,8; 2,1; 2,4; 3,0; 3,6; 4,5; 6,0 млн. т на рік і обирають найближчу з них.

Кількість діючих очисних вибоїв визначається за формулою:

$$
n_{\partial} = \frac{A\kappa_{\text{ov}}\kappa_{\partial}}{V_{\partial}l_{\pi}m\gamma c},\tag{7}
$$

де *koч* = 1 - коефіцієнт, враховуючий частку видобутку вугілля з очисних вибоїв;

 $k_{\theta} = 0.92 - 0.94$  - коефіцієнт видобутку вугілля з діючих очисних вибоїв;

*V<sup>д</sup>* - річне посування діючої лінії очисних вибоїв, м/рік;

*l<sup>л</sup>* - довжина лави, середнє значення довжини лави 250 м;

*m* - потужність пласта, що розробляється м;

*с* = 0,95-0,97 коефіцієнт видобутку вугілля, враховуючий втрати при очисній виїмці.

#### **ЗАВДАННЯ**

Згідно варіантів завдань наведених у табл. 1, визначити реальну площу шахтного поля, площу, що зображується на плані і довжину нижньої технічної границі, а також розрахувати промислові запаси шахтного поля, потужність шахти, її термін служби і кількість очисних вибоїв для забезпечення прийнятої потужності шахти при відробці одного пласта.

Таблиця 1

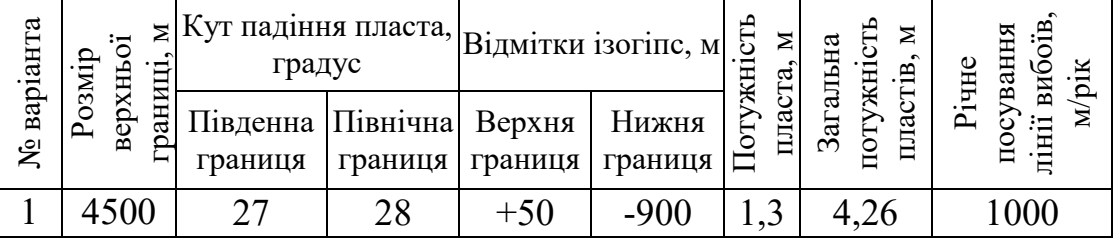

Вихідні дані для розрахунку промислових запасів.

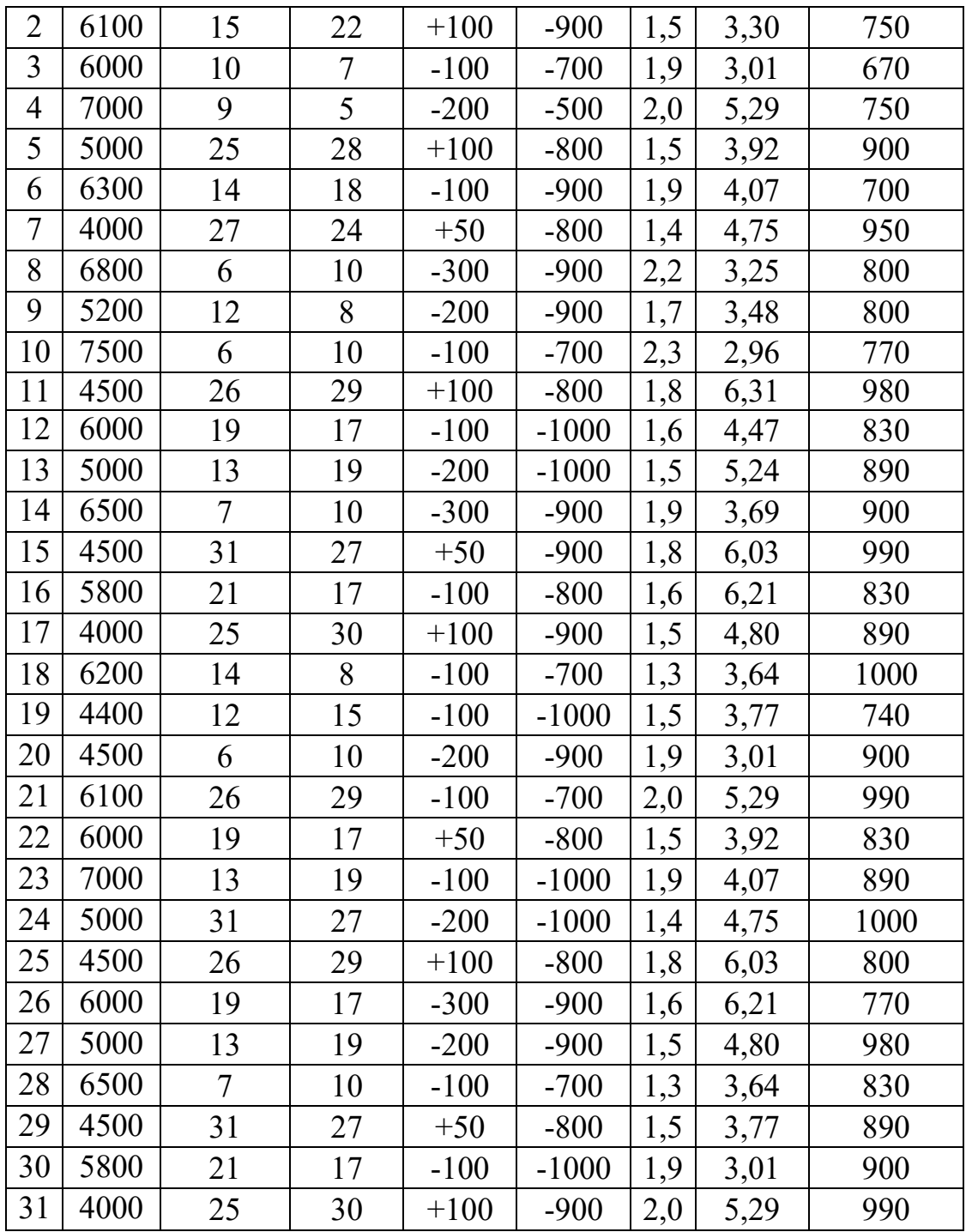

## ПРИКЛАД

Шахтне поле має розмір по простяганню уздовж верхньої технічної границі  $L_{\theta}$ = 7000 м. Кути падіння пласта по напрямку південної технічної границі -  $\delta_l$  = 8<sup>0</sup>, північної -  $\delta_2$  = 5<sup>0</sup>. Абсолютні відмітки ізогіпс верхньої, нижньої технічних границь і денної поверхні, відповідно - 400 м, - 900 м і +200 м. Сумарна потужність робочих пластів  $\sum m = 3.07$  м. Потужність пласта, що розробляється  $m = 2.3$  м. Річне посування діючої лінії очисних вибоїв  $V<sub>0</sub> = 800$  м/рік.

## ПОРЯДОК ВИКОНАННЯ ЗАВДАННЯ

1. Різниця між відмітками ізогіпс верхньої та нижньої технічних границь

$$
\Delta h = -400 - (-900) = 500 \text{ m};
$$

2. Визначаємо розміри технічних границь у проекції на план згідно формули (3):

$$
H'_{\text{miba}} = \frac{\Delta h}{tg \delta_{\text{miba}}} = \frac{500}{tg 8^\circ} = 3557,7 \text{ m};
$$

$$
H'_{\text{mibh}} = \frac{\Delta h}{tg \delta_{\text{mibh}}} = \frac{500}{tg 5^\circ} = 5715,0 \text{ m};
$$

3. Розраховуємо похилу довжину технічних границь згідно формули (4):

$$
H_{\text{ni}_{\text{BH}}} = \frac{\Delta h}{\sin \delta_{\text{ni}_{\text{BH}}}} = \frac{500}{\sin 8^{\circ}} = 3592,6 \text{ m};
$$

$$
H_{\text{ni}_{\text{BH}}} = \frac{\Delta h}{\sin \delta_{\text{ni}_{\text{BH}}}} = \frac{500}{\sin 5^{\circ}} = 5736,9 \text{ m};
$$

4. Розраховуємо площу шахтного поля по пласту згідно формули (1):

$$
S_{u} = L_{B} \left( \frac{H_{1} + H_{2}}{2} \right) = 7000 \left( \frac{3592.6 + 5736.9}{2} \right) = 32653250 \text{ m}^{2} = 32,65 \text{ km}^{2}.
$$

5. Розраховуємо площу шахтного поля у проекції на план згідно формули (2):

$$
S_{\text{III}}^{\text{II,I}} = L_{\text{B}} \left( \frac{H_1' + H_2'}{2} \right) = 7000 \left( \frac{3557.7 + 5715.0}{2} \right) = 32454450 \text{ m}^2 = 32.45 \text{ km}^2.
$$

6. Знаходимо кількість промислових запасів *Zпр* в межах шахтного поля згідно формули (5):

$$
Z_{\text{np}} = S_{\text{m}} \sum m \cdot \gamma \cdot c = 32653250 \cdot 3{,}07 \cdot 1{,}35 \cdot 0{,}865 = 117061653 \text{ T}
$$

$$
= 117{,}06 \text{ mJH. T.}
$$

7. Знаходимо річну потужність шахти з видобутку вугілля *А* згідно формули (6):

$$
A = \frac{Z_{\text{np}}}{T_{\text{p}}} = \frac{117,06}{50} = 2,34 \text{ MJH. T./pix.}
$$

Одержану річну потужність порівнюємо зі стандартним рядом і обираємо найближчу з них - 2,4 млн. т/рік.

8. Визначаємо необхідну кількість діючих очисних вибоїв *пд* згідно формули (7):

$$
n_{\partial} = \frac{A\kappa_{\text{ov}}\kappa_{\partial}}{V_{\partial}l_{\pi}m\gamma c} = \frac{2400000 \cdot 1 \cdot 0.93}{800 \cdot 250 \cdot 2.3 \cdot 1.35 \cdot 0.96} = 3.7.
$$

Приймаємо  $n_{\partial} = 4$ .

Зображуємо результати розрахунків у вигляді рисунка у відповідному масштабі (див. рис.1).

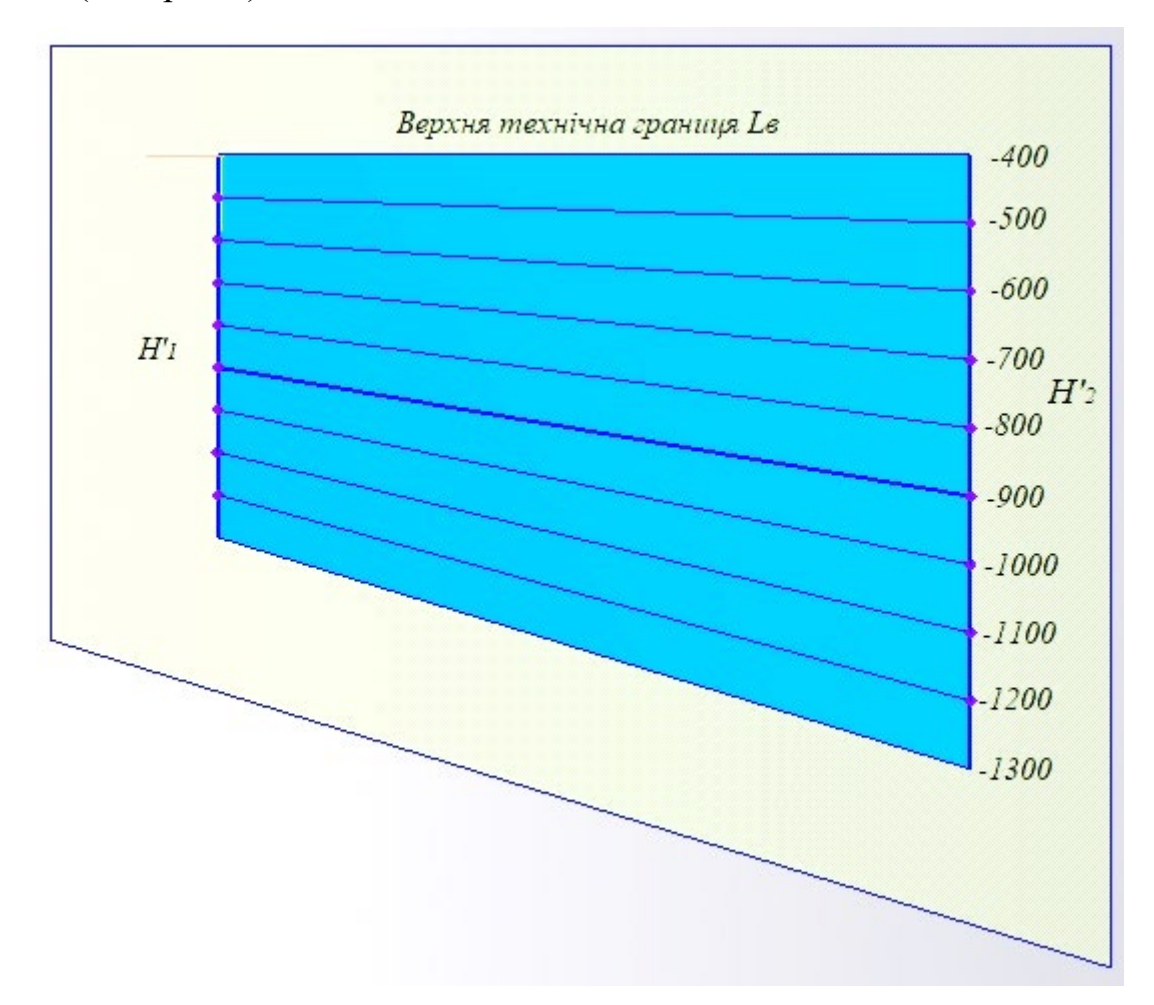

Рисунок 1. Контури границь шахтного поля (вид зверху)

На рис. 2 и 3 зображено види шахтного поля з різних сторін.

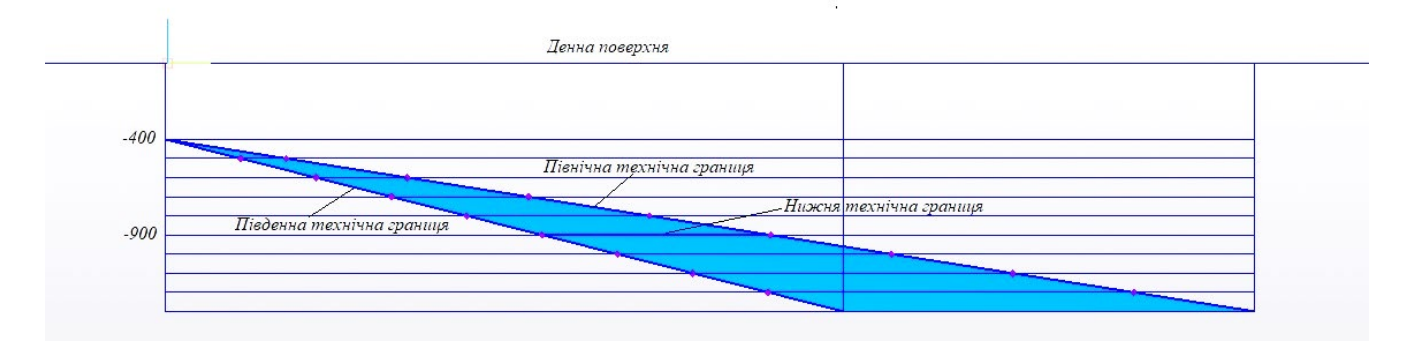

Рисунок 2. Контури границь шахтного поля (вид збоку)

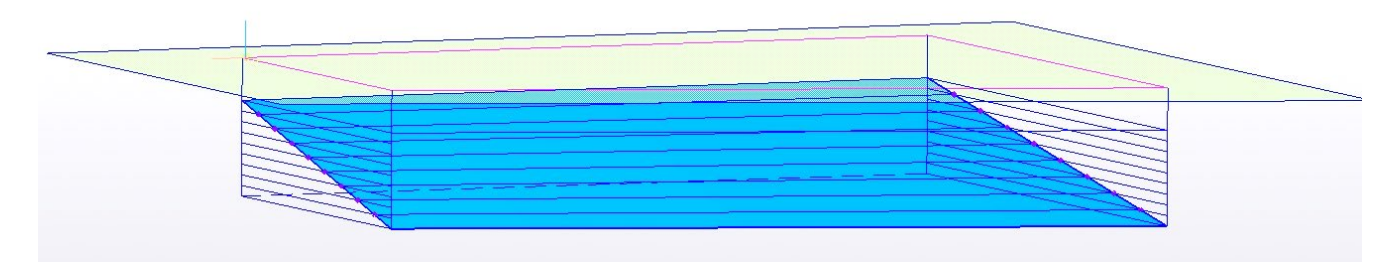

Рисунок 3. Контури границь шахтного поля (тригонометрія)